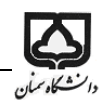

# **جزوه درسي كنترل اتوماتيك**

# **بخش دوم: مدلسازي رياضي**

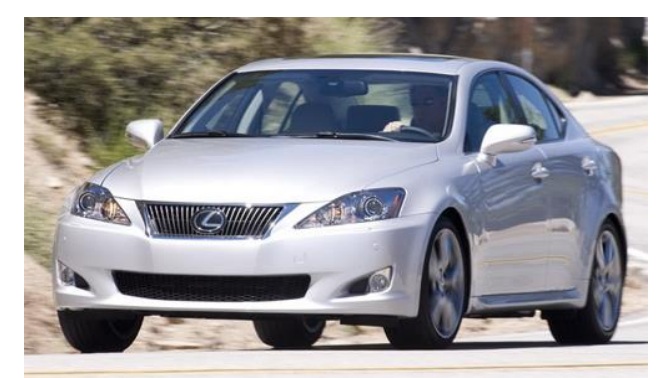

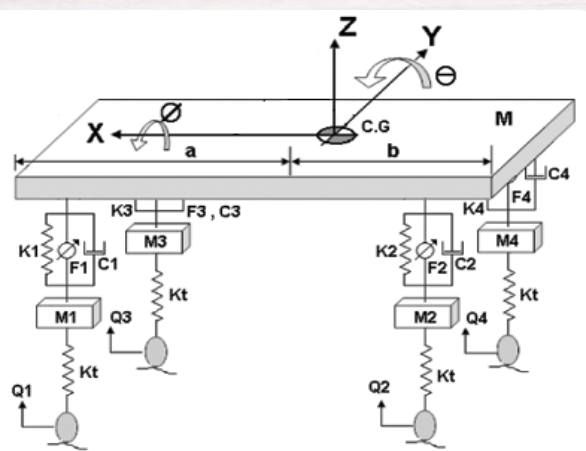

**دكتر نيكوبين**

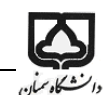

## **-1تبديل الپالس**

روش تبدیل الپالس یک روش عملياتی است که کاربرد آن در حل معادالت دیفرانسیيل طییی میاییای زییادی دارد. به کمک تبدیل الپالس ميتوان عمليات مشتق گيری و انتگرال گيری را به عمليات جبری تبدیل نمود. بیه این ترتيب معادله دیفرانسيل طیی به یک معادله جبری از متغير مختلط s تبیدیل ميشیود. سیمی ميتیوان بیا استفاده از جدول تبدیل الپالس یا روشهای دیگر معادالت دیفرانسيل را حل کرد. میایای روش تبدیل الپالس:

امکان کاربرد روشهای ترسيمی برای پيش بينی عملکرد سيسـتم بـدون نيـاز بـه حـل واقعـی  $\Box$ معادلات دیفرانسیل حاکم بر سیستم با حل معادلات دیفرانسیل، مولفه های گذرا و حالت ماندگار جواب یکجا بدست می آید.  $\Box$ 

**مقدمه اي بر اعداد مختلط** 

**عدد مختلط:** عدد مختلط یک بخش حقيقی دارد و یک بخش مواومی. در تبدیل الپالس نماد s را بیه عنیوان متغير مختلط به کار ميبريم:

<sup>s</sup> j که در آن σ بخش حقيقی و ω بخش مواومی ميباشد. نحوه دیگر نمایش s به صورت زیر ميباشد: j s e

که در آن
$$
\theta = t g^{-1} \frac{\omega}{\sigma} \cdot \rho = \sqrt{\sigma^2 + \omega^2}
$$
که در آن
$$
\theta = t g^{-1} \frac{\omega}{\sigma} \cdot \rho = \sqrt{\sigma^2 + \omega^2}
$$
زاویه در جهت پادساعتگرد نسبت به بخش مثبت محور حقیقی اندازه گرفته میشود.

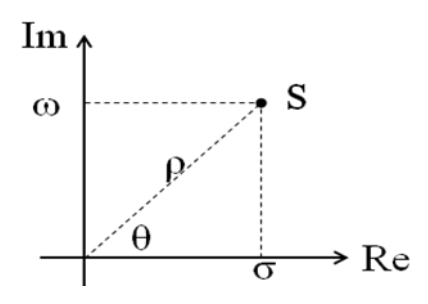

**تابع مختلط:** تابع مختلط (s(G تابعی از s است که یک بخش حقيقی و یک بخش مواومی دارد.  $G(s) = G_x(s) + jG_y(s) = Re[G(s)] + Im[G(s)]j$ 

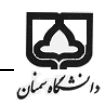

 $\frac{1}{\rm \bf C}$ که در آن  ${\rm G}_{\rm x}$  و  ${\rm G}_{\rm y}$  کمیات حقیقی|ند. اندازه  ${\rm G(s)}$  برابر است با  ${\rm G}_{\rm x}$  و زاویه آن برابر است با  ${\rm G}_{\rm x}$ x G  $~$ tg $~$ i $~\frac{1}{\rm G}$ 

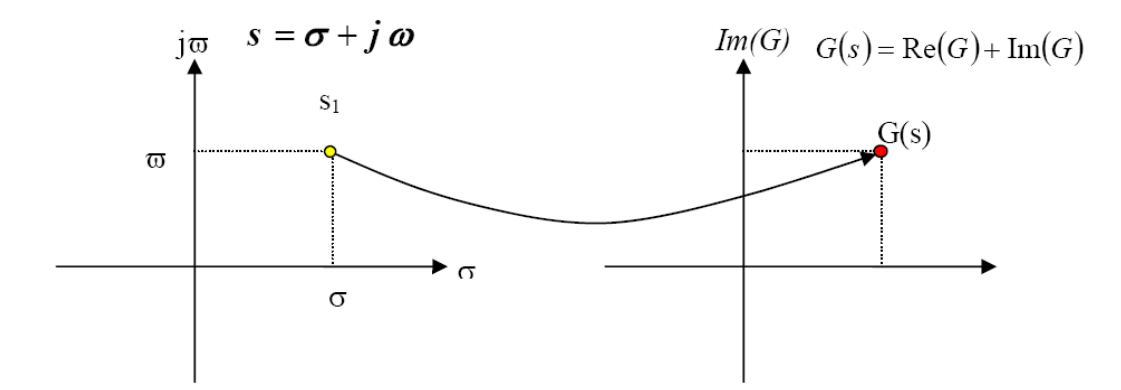

**تابع تحليلي:** تابع مختلط (s(G را در یک ناحيه تحليلی مینامند اگر (s(G و تمام مشتقاتش در آن ناحيه وجود داشته باشند، یا شرایط کوشی –ریمان بر رار باشد.

**شرايط كوشي- ريمان**

 $G(s) = G_x(s) + jG_y(s), \quad s = \sigma + j\omega$  $G_x = \frac{\partial G_y}{\partial x}, \quad \frac{\partial G_y}{\partial y} = -\frac{\partial G_x}{\partial y}$  $\frac{\partial G_x}{\partial \sigma} = \frac{\partial G_y}{\partial \omega}, \ \frac{\partial G_y}{\partial \sigma} = -\frac{\partial G_x}{\partial \omega}$ 

اگر تابع G در نقیه s تحليلی باشد، s یک نقیه عادی تابع G و اگر تحليلی نباشد یک نقیه منفرد (singular( تابع  $G$  محسوب ميشود.

صفر تابع (G(s) : نقطه  s=2 یک مفر تابع G است اگر G(z)=0  
قطب تابع (G(s) : نقطه  g=p یک قطب تابع G است اگر G(p)=inf  
مثال: صفر و قطب تابع 
$$
\frac{s+2}{s+1} = G(s)
$$
را تعین کنید.  
5=−2 صفر تابع G  5=-1. G قطب تابع

**قطب مرتبه n**: در صورتی که شرایط زیر بر رار باشد

n  $s \rightarrow -p$  $s \rightarrow -p$ Lim  $G(s)(s + p)^n \neq 0, \infty$  $\text{Lim}\,G(s) = \infty$  $\rightarrow -$ 

p-=s را یب مرتبه n مينامند.

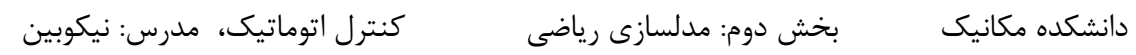

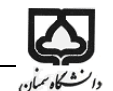

مثال: صفر و قطب تابع 
$$
\frac{(s+2)^2}{s(s+1)^3(s+5)} = S-2
$$
صفر مرتبه دو  
\n5=2  
\nقطب مرتبه یک  
\n5=5  
\nقطب مرتبه سه  
\n-1 = s قطب مرتبه سه

به صورت سری توانی sin و cos **قضيه اويلر:** بسط

$$
e^{j\theta} = \cos\theta + j\sin\theta
$$
  

$$
\cos\theta = \frac{e^{j\theta} + e^{-j\theta}}{2}, \sin\theta = \frac{e^{j\theta} - e^{-j\theta}}{2j}
$$

**تبديل الپالس** (t(f: تابعی از زمان به نحوی که برای 0>t ، 0)=t(f s: یک متغير مختلط L: نماد تبدیل الپالس، <sup>1</sup> L نماد عکی تبدیل الپالس f(t) الپالس تبدیل :F(s) بنابراین داری :

$$
f(t) \xrightarrow{L} F(s)
$$

$$
F(s) \xrightarrow{L^{-1}} f(t)
$$

تبدیل الپالس تابع (t(f به صورت زیر تعریف ميشود:

$$
L[f(t)] = F(s) = \int_{0}^{\infty} e^{-st} f(t) dt
$$

و عکی تبدیل الپالس تابع (t(f از رابیه زیر محاسبه ميگردد:

L<sup>-1</sup>[F(s)] = f(t) = 
$$
\frac{1}{2\pi j} \int_{c-j\infty}^{c+j\infty} F(s)e^{st} ds
$$
  
که در آن 2 طول همگرایی، ثابتی حقیقی است که بزرگتر از بخش حقیقی تمام نقاط تکین (F(s) انتخاب میشود.  
بنابراین مسیر انتگرالگیری با محور 10 و موازی است و به فاصله 2 از آن قرار دارد. این مسیر سمت راست تمام  
معاسبه عکس تبدیل لاپلاس از این انتگرال کار پیچیده ای است و در عمل از این رابطه استفاده نمیشود.

Substituting the following matrices:

\n
$$
\int_{0}^{1} \frac{1}{2} \, dx
$$
\nSubstituting the values:

\n
$$
f(t) = \begin{cases}\n0 & t < 0 \\
A & t \ge 0\n\end{cases}
$$
\nSubstituting the values:

\n
$$
f(t) = \begin{cases}\n0 & t < 0 \\
A e^{-at} & t \ge 0\n\end{cases}
$$
\nSubstituting the values:

\n
$$
f(t) = \begin{cases}\n0 & t < 0 \\
A e^{-at} & t \ge 0\n\end{cases}
$$
\nSubstituting the values:

\n
$$
f(t) = \begin{cases}\n0 & t < 0 \\
A e^{-at} & t \ge 0\n\end{cases}
$$
\nSubstituting the values:

\n
$$
f(t) = \int_{0}^{\infty} A e^{-at} e^{-st} dt = A \int_{0}^{\infty} e^{-(a+s)t} dt = \frac{A}{s+a}
$$
\nSubstituting the values:

\n
$$
f(t) = \begin{cases}\n0 & t < 0 \\
A t & t \ge 0\n\end{cases}
$$
\nSubstituting the values:

\n
$$
f(t) = \int_{0}^{\infty} A e^{-st} dt = A t \frac{e^{-st}}{-s} \Big|_{0}^{\infty} - \int_{0}^{\infty} \frac{A e^{-st}}{-s} dt = \frac{A}{s} \int_{0}^{\infty} e^{-st} dt = \frac{A}{s^{2}}
$$
\nSubstituting the values:

\n
$$
f(t) = \int_{0}^{t} A t \ge 0
$$
\nSubstituting the values:

\n
$$
f(t) = \int_{0}^{\infty} A e^{-st} dt = A t \frac{e^{-st}}{-s} \Big|_{0}^{\infty} - \int_{0}^{\infty} \frac{A e^{-st}}{-s} dt = \frac{A}{s} \int_{0}^{\infty} e^{-st} dt = \frac{A}{s^{2}}
$$
\nSubstituting the values:

\n
$$
f(t) = \int_{0}^{t} A t \ge 0
$$
\nSubstituting the values:

\n
$$
f(t) = \int_{0}^{t} A e^{-at} dt = \int_{0}^{
$$

$$
I(t) = \begin{cases} At & t \ge 0 \end{cases} \implies L[I(t)] = \int_{0}^{t} At^{0} dt = At -\frac{1}{s} \int_{0}^{t} \frac{1}{s} dt = \frac{1}{s} \int_{0}^{t} e^{-\alpha} dt = \frac{1}{s^{2}} \int_{0}^{t} \frac{1}{s^{2}} dt
$$
  
and 
$$
I(t) = \begin{cases} At & t \ge 0 \end{cases} \implies L[I(t)] = \int_{0}^{t} At^{0} dt = At -\frac{1}{s} \int_{0}^{t} \frac{1}{s} dt = At -\frac{1}{s} \int_{0}^{t} \frac{1}{s^{2}} dt = \frac{1}{s^{2}} \int_{0}^{t} \frac{1}{s^{2}} dt
$$
  
and 
$$
\frac{d(uv)}{dx} = v \frac{du}{dx} + u \frac{dv}{dx}
$$
  

$$
\int_{a}^{b} u \frac{dv}{dx} dx = [uv]_{a}^{b} - \int_{a}^{b} v \frac{du}{dx} dx
$$

$$
f(t) = \begin{cases} 0 & t < 0 \\ A \sin \omega & t \ge 0 \end{cases}
$$
  
\n
$$
L[f(t)] = \int_{0}^{\infty} A \sin \omega t e^{-st} dt = \frac{A}{2j} \int_{0}^{\infty} (e^{j\omega t} - e^{-j\omega t}) e^{-st} dt
$$
  
\n
$$
= \frac{A}{2j} \left( \frac{1}{s - j\omega} - \frac{1}{s + j\omega} \right) = \frac{A\omega}{s^2 + \omega^2}
$$

$$
L[A\cos\omega t] = \frac{As}{s^2 + \omega^2}
$$

## **قضايا و خواص تبديل الپالس**

$$
L[Af(t)] = AL[f(t)], A = cte
$$
1  
\n
$$
L[f(t)] = AL[f(t)], A = cte
$$
1  
\n
$$
L[f_1(t) + f_2(t)] = L[f_1(t)] + L[f_2(t)]
$$

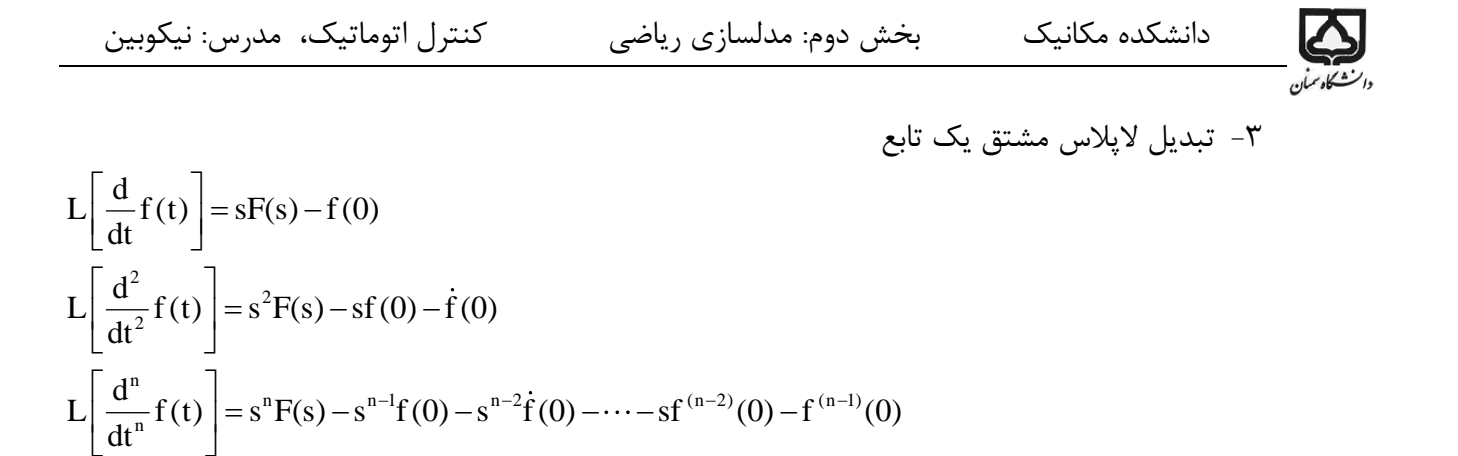

اثبات:

$$
F(s) = \int_{0}^{\infty} f(t)e^{-st}dt = f(t)\frac{e^{-st}}{-s}\Big|_{0}^{\infty} - \int_{0}^{\infty} \left(\frac{d}{dt}f(t)\right)\frac{e^{-st}}{-s}dt
$$
  

$$
F(s) = \frac{f(0)}{s} + \frac{1}{s}L\Big[\frac{d}{dt}f(t)\Big] \Rightarrow L\Big[\frac{d}{dt}f(t)\Big] = sF(s) - f(0)
$$
  

$$
\int_{\alpha}^{\infty} f(t)e^{-st}dt = f(t)\frac{e^{-st}}{-s} + \frac{1}{s}L\Big[\frac{d}{dt}f(t)\Big] \Rightarrow L\Big[\frac{d}{dt}f(t)\Big] = sF(s) - f(0)
$$

$$
L\left[\frac{d^2}{dt^2}f(t)\right] = L\left[\frac{d}{dt}g(t)\right] = sL[g(t)] - g(0)
$$

$$
= sL\left[\frac{d}{dt}f(t)\right] - \dot{f}(t) = s^2F(s) - sf(0) - \dot{f}(0)
$$

و به همين طریق روابط دیگر نيز اثبات ميشود.

$$
L\Big[\int f(t)dt\Big] = \int_0^\infty \Big[\int f(t)dt\Big]s^{-st}dt = \Big[\int f(t)dt\Big]\frac{e^{-st}}{-s}\Big|_0^\infty - \int_0^\infty f(t)\frac{e^{-st}}{-s}dt
$$

$$
= \frac{1}{s}\int f(t)dt\Big|_{t=0} + \frac{1}{s}\int_0^\infty f(t)s^{-st}dt = \frac{F(s)}{s} + \frac{1}{s}\int f(t)dt\Big|_{t=0}
$$

$$
\Big|\frac{e^{-st}}{-s}\Big|_{t=0} = \frac{1}{s}\Big[\int f(t)dt\Big] = \frac{F(s)}{s}, L\Big[\int f(t)dt\Big] = \frac{F(s)}{s^2}, L\Big[\int \int f(t)dt\Big] = \frac{F(s)}{s^3}
$$

-5 ضيه مقدار اوليه

 $\lim_{s\to\infty} F(s) = \lim_{t\to 0} f(t) = f(0^+)$  $=$  Lilli (  $U$   $=$ f (0 ) با استفاده از این ضيه ميتوان مقدار محاسبه نمود. F(s) را مستقيما از تابع

Q  
\n
$$
J_{\text{c}}(t)
$$

\nLimf(t) = LimsF(s)

\nLimf(t) = LimsF(s)

\nLimf(t) = LimsF(s)

\nImf(t) = LimsF(s)

\nImf(t) = LimsF(s)

\nImf(t) = LimsF(s)

\nImf(t) = LimsF(s)

\nImf(t) = LimsF(s)

\nImf(t) = 4

\nImf(t) = 4

\nImf(t) = 4

\nImf(t) = 4

\nImf(t) = 4

\nImf(t) = 4

\nImf(t) = 4

\nImf(t) = 4

\nImf(t) = 4

\nImf(t) = 4

\nImf(t) = 4

\nImf(t) = 4

\nImf(t) = 4

\nImf(t) = 4

\nImf(t) = 4

\nImf(t) = 4

\nImf(t) = 4

\nImf(t) = 4

\nImf(t) = 4

\nImf(t) = 4

\nImf(t) = 4

\nImf(t) = 4

\nImf(t) = 4

\nImf(t) = 4

\nImf(t) = 4

\nImf(t) = 4

\nImf(t) = 4

\nImf(t) = 4

\nImf(t) = 4

\nImf(t) = 4

\nImf(t) = 4

\nImf(t) = 4

\nImf(t) = 4

\nImf(t) = 4

\nImf(t) = 4

\nImf(t) = 4

\nImf(t) = 4

\nImf(t) = 4

\nImf(t) = 4

\nImf(t) = 4

\nImf(t) = 4

\nImf(t) = 4

\nImf(t) = 4

\nImf(t) = 4

\nImf(t) = 4

\nImf(t) = 4

\nImf(t) = 4

\nImf(t) =

 $f(t) = \frac{1}{a}$ بنابراین داریم  $\frac{1}{a}(t-a)$ =一 ハ い 一 一 ハ し 一  $L[f(t)] = L\left|\frac{1}{a}l(t)\right| - L\left|\frac{1}{a}l(t-a)\right| = \frac{1}{as} - \frac{1}{as}e^{-as} = \frac{1}{as}(1-e^{-as})$  $\begin{bmatrix} 1 & 1 & 1 \\ 1 & 1 & 1 \end{bmatrix}$   $\begin{bmatrix} 1 & 1 & 1 \\ 1 & 1 & 1 \end{bmatrix}$   $\begin{bmatrix} 1 & 1 & 1 \\ 1 & 1 & 1 \end{bmatrix}$  $= L\left[\frac{-1(t)}{a}\right] - L\left[\frac{-1(t-a)}{a}\right] = \frac{- - -e}{as} = -\frac{1}{as}(1 -$ 

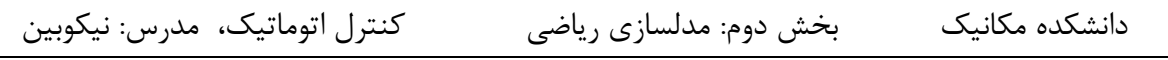

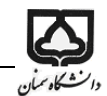

**مثال:** تبدیل الپالس تابع ضربه را محاسبه کنيد.

$$
g(t) = \lim_{\substack{a \\ a \to 0}} \frac{1}{0} \quad 0 < t < a
$$
\n
$$
L[g(t)] = \lim_{\substack{a \\ a \to 0}} \frac{1}{a} (1 - e^{-as}) = 1
$$

تم**رين:** تبديل لاپلاس توابع ضربه، پله و شيب را محاسبه كنيد. چه نتيجه ای ميگيريد.

**عكس تبديل الپالس**

تابع زیر را در نظر بگيرید

$$
F(s) = \frac{A(s)}{B(s)} = \frac{k\left(s^{m} + b_{m-1}s^{m-1} + \dots + b_{0}\right)}{s^{n} + a_{n-1}s^{n-1} + \dots + a_{0}}
$$
  
17<sub>1</sub> = 17<sub>2</sub> = 17<sub>3</sub> = 17<sub>4</sub> = 17<sub>5</sub> = 17<sub>6</sub> = 17<sub>7</sub> = 17<sub>8</sub> = 17<sub>9</sub> = 17<sub>10</sub> = 17<sub>11</sub> = 17<sub>12</sub> = 17<sub>13</sub> = 17<sub>14</sub> = 17<sub>15</sub> = 17<sub>16</sub> = 17<sub>17</sub> = 17<sub>18</sub> = 17<sub>19</sub> = 17<sub>10</sub> = 17<sub>11</sub> = 17<sub>10</sub> = 17<sub>11</sub> = 17<sub>11</sub> = 17<sub>12</sub> = 17<sub>11</sub> = 17<sub>11</sub> = 17<sub>12</sub> = 17<sub>11</sub> = 17<sub>11</sub> = 17<sub>12</sub> = 17<sub>11</sub> = 17<sub>12</sub> = 17<sub>13</sub> = 17<sub>14</sub> = 17<sub>15</sub> = 17<sub>16</sub> = 17<sub>17</sub> = 17<sub>18</sub> = 17<sub>19</sub> = 17<sub>11</sub> = 17<sub>11</sub> = 17<sub>12</sub> = 17<sub>13</sub> = 17<sub>14</sub> = 17<sub>15</sub> = 17<sub>16</sub> = 17<sub>17</sub> = 17<sub>18</sub> = 17<sub>19</sub> = 17<sub>10</sub> = 17<sub>11</sub> = 17<sub>12</sub> = 17<sub>11</sub> = 17<sub>12</sub> = 17<sub>13</sub> = 17<sub>14</sub> = 17<sub>15</sub>

بسط به کسرهای جزئی در حالتی که (F(s) تنها قطبهای مجرا دارد.  
\n
$$
F(s) = \frac{A(s)}{B(s)} = \frac{k(s^m + b_{m-1}s^{m-1} + \dots + b_0)}{B(s) - B(s)}
$$
\n
$$
F(s) = \frac{A(s)}{B(s)} = \frac{k(s^m + b_{m-1}s^{m-1} + \dots + b_0)}{(s + p_1)(s + p_2) \dots (s + p_n)}
$$
\n
$$
m < n
$$
\n
$$
F(s) = \frac{a_1}{s + p_1} + \frac{a_2}{s + p_2} + \dots + \frac{a_n}{s + p_n}
$$
\n
$$
F(s) = \frac{a_1}{s + p_1} + \frac{a_2}{s + p_2} + \dots + \frac{a_n}{s + p_n}
$$

$$
a_i = Lim[(s+p_i)F(s)]
$$

#### **بسط به كسرهاي جزئي در حالتي كه (s(F قطب مكرر داشته باشد.**  در این حالت  $\rm{F(s)}$  به صورت زیر نوشته میشود 1,  $\mathfrak{c}_1$  ,  $\mathfrak{c}_2$  ,  $\mathfrak{c}_r$  ,  $\mathfrak{c}_n$ 2  $\sqrt{2}$  r  $1 \qquad \qquad$   $P_k \qquad (P_k) \qquad (P_k) \qquad (P_k) \qquad P_k$  $F(s) = \frac{a_1}{s_1} + \dots + \frac{c_1}{s_1} + \frac{c_2}{s_2} + \dots + \frac{c_r}{s_r} + \dots$  $=\frac{1}{s+p_1}+\cdots+\frac{1}{s+p_k}+\frac{2}{(s+p_k)^2}+\cdots+\frac{1}{(s+p_k)^r}+\cdots+\frac{1}{s+p_k}$  $+$  D,  $s +$  D,  $(s +$  D,  $)$   $(s +$  D,  $)$   $s +$ که در آن  $\mathrm{a_{i}}$ ها از همان رابطه قبلی محاسبه میشوند، و  $\mathrm{c_{i}}$ ها طبق رابطه زیر بدست می[یند

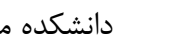

$$
\sum_{\omega \in \mathcal{L}^{\omega}}
$$

$$
c_{r-1} = \frac{1}{J!} \frac{d^J}{ds^J} \left[ (s + p_k)^r F(s) \right]_{s = -p_k} J = 0, 1, \dots r - 1
$$
  
\n
$$
F(s) = \frac{s+3}{s^2 + 3s + 2}
$$
  
\n
$$
F(s) = \frac{s+3}{(s+1)(s+2)} = \frac{a_1}{s+1} + \frac{a_2}{s+2}
$$
  
\n
$$
F(s) = \frac{2}{s+1} + \frac{-1}{s+2} \Rightarrow f(t) = 2e^{-t} - e^{-2t}
$$
  
\n
$$
F(s) = \frac{1}{s(s+2)(s+1)^3}
$$
  
\n
$$
F(s) = \frac{1}{s(s+2)(s+1)^3}
$$
  
\n
$$
F(s) = \frac{K_s}{s} + \frac{K_1}{s+2} + \frac{A_1}{s+1} + \frac{A_2}{(s+1)^2} + \frac{A_3}{(s+1)^3}
$$
  
\n
$$
K_s = [sF(s)]_{s=0} = \frac{1}{2}
$$
  
\n
$$
K_1 = [(s+2)F(s)]_{s=-2} = \frac{1}{2}
$$
  
\n
$$
A_2 = \frac{d}{ds} [(s+1)^2 F(s)]_{s=-1} = -1
$$
  
\n
$$
A_2 = \frac{d}{ds} [(s+1)^2 F(s)]_{s=-1} = -\frac{d}{ds} \left[ \frac{1}{s(s+2)} \right]_{s=-1} = -2s-2 = 0
$$
  
\n
$$
A_1 = \frac{1}{2!} \frac{d^2}{ds^2} [(s+1)^3 F(s)]_{s=-1} = -\frac{d}{ds} \left[ \frac{s+1}{s^2(s+2)^2} \right]_{s=-1} = -1
$$
  
\n
$$
F(s) = \frac{1}{2s} + \frac{1}{2(s+2)} - \frac{1}{s+1} - \frac{1}{(s+1)^3}
$$
  
\n
$$
f(t) = \frac{1}{2} + \frac{1}{2}e^{-2t} - e^{-t} - \frac{t^2 e^{-t}}{2}
$$
  
\n
$$
t > 0
$$

 $F(s) = \frac{2s + 12}{s}$  $(s+1+2j)(s+1-2j)$  $F(s) = \frac{2s+12}{s^2+2s+5}$   $\Rightarrow$   $F(s) = \frac{2s+12}{(s+1+2i)(s+1-5i)}$  $=\frac{2s+12}{s}$   $\Rightarrow$  $+2s+$ همانطور که دیده میشود در این مثال تابع دو قطب مختلط مزدوج دارد. برای حل این مثال دو روش میتوان به کار برد. روش اول:

$$
F(s) = \frac{2s + 12}{(s + 1 + 2j)(s + 1 - 2j)} = \frac{a_1}{(s + 1 + 2j)} + \frac{a_2}{(s + 1 - 2j)}
$$
  
\n
$$
a_1 = [(s + 1 + 2j)F(s)]_{s = -1 - 2j} = 1 + 2.5j
$$
  
\n
$$
a_2 = [(s + 1 - 2j)F(s)]_{s = -1 + 2j} = 1 - 2.5j \implies f(t) = (1 + 2.5j)e^{(-1 - 2j)t} + (1 - 2.5j)e^{(-1 + 2j)t}
$$

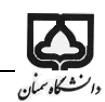

روش دوم: تابع را به صورت تبدیل لاپلاس توابع سینوسی و کسینوسی در آوریم.  

$$
L[e^{-at}\sin\omega t] = \frac{\omega}{(s+a)^2 + \omega^2}, L[e^{-at}\cos\omega t] = \frac{s+a}{(s+a)^2 + \omega^2}
$$

$$
F(s) = \frac{2s + 12}{s^2 + 2s + 5} = \frac{2(s + 1) + 10}{(s + 1)^2 + 2^2} = 2\frac{(s + 1)}{(s + 1)^2 + 2^2} + 5\frac{2}{(s + 1)^2 + 2^2}
$$
  
\n
$$
\Rightarrow f(t) = 2e^{-t} \cos 2t + 5e^{-t} \sin 2t
$$

تمرین: تبدیل الپالس تابع زیر را به دو روش باال محاسبه کنيد.

$$
F(s) = \frac{13}{s(s^2 + 4s + 13)}
$$

**بسط به كسرهاي جزئي**  نحوه استفاده از دستور Residue و مثالهای مربوطه را از کتاب Ogata بخوانید.

## **حل معادالت ديفرانسيل خطي با استفاده از MATLAB** معادله طیی مستقل از زمان زیر را در نظر بگيرید:  $a_n x^{(n)} + a_{n-1} x^{(n-1)} + \cdots + a_1 \dot{x} + a_0 x = u(t)$  ${\rm u(t)}$  شرایط اولیه  ${\rm x}^{\scriptscriptstyle({\rm n-l)}}(0)$  =  ${\rm c}_{\rm n}$  ,  ${\rm x}^{\scriptscriptstyle({\rm n-l)}}(0)$  =  ${\rm c}_{\rm n-l},\cdots,$  x $(0)$  =  ${\rm c}_{\rm n}$  ,  ${\rm x}^{\scriptscriptstyle({\rm n-l)}}(0)$  =  ${\rm c}_{\rm n}$ با گرفتن تبدیل لاپلاس از هر از مولفه های معادله بالا داریم:  $L[x(t)] = X(s)$  $L[x(t)] = sX(s) - c_1$  $\left[\ddot{x}(t)\right]=s^2$  $L[\ddot{x}(t)] = s^2 X(s) - s c_1 - c_2$  $L[x^{(n)}(t)] = s^{n}X(s) - s^{n-1}c_1 - \cdots - c_n$ بنابراین معادله دیفرانسيل را ميتوان به صورت زیر نوشت:  $X(s) (a_n s^n + a_{n-1} s^{n-1} + \cdots + a_1 s + a_0) = U(s) + C(s)$

که در آن (U(s) تبدیل لاپلاس (u(t) ،و (C(s) تابعی از متغيـر s ميباشـد کـه ضـرايب آن تـابعی از ci هـا و ai هـا ميباشد. بنابراین داری

دانشکده مکانيک بخش دوم: مدلسازی رياضی کنا

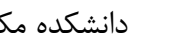

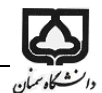

$$
X(s) = \frac{U(s)}{a_n s^n + a_{n-1} s^{n-1} + \dots + a_1 s + a_0} + \frac{C(s)}{a_n s^n + a_{n-1} s^{n-1} + \dots + a_1 s + a_0}
$$

$$
x(t) = L^{-1} \left[ \frac{U}{D} \right] + L^{-1} \left[ \frac{C}{D} \right] : D = a_n s^n + a_{n-1} s^{n-1} + \dots + a_1 s + a_0
$$
به قسمت اول جواب، پاسخ zero-state میگویند و به قسمت دوم zero-input

مثال: معادله دیفرانسيل زیر را حل کنيد.

 $\ddot{x} + 3\dot{x} + 2x = u(t)$  $x + 3x + 2x = u(t)$ <br>  $u(t) = 5\delta(t), x(0) = a, \dot{x}(0) = b$ 

$$
\Rightarrow s^2X - as - b + 3(sX - a) + 2X = U \Rightarrow X = \frac{U(s)}{s^2 + 3s + 2} + \frac{as + b + 3a}{s^2 + 3s + 2}
$$
  
\n
$$
x_{2s} = L^{-1} \frac{5}{s^2 + 3s + 2} = L^{-1} \left[ \frac{5}{s + 1} - \frac{5}{s + 2} \right] = 5(e^{-t} - e^{-2t})
$$
  
\n
$$
x_{2i} = L^{-1} \frac{as + b + 3a}{s^2 + 3s + 2} = L^{-1} \left[ \frac{2a + b}{s + 1} - \frac{a + b}{s + 2} \right] = (2a + b)e^{-t} - (a + b)e^{-2t}
$$
  
\n
$$
x = x_{2s} + x_{2i}
$$

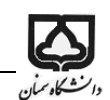

## **-2 مدلسازي رياضي**

**-1-2 مقدمه**

<span id="page-11-0"></span>**-1-1-2 هدف از مدلسازي رياضي** 

همانطور که قبلا ذکر شد دیاگرام بلوکی یک سیستم کنترل را میتوان طبق شـکل ۱ نشـان داد. قسـمت بسـیار مهم از این دیاگرام بلوکی سیستم آن است. یعنی برای طراحی کنترل کننده باید سیستم مورد نظر (مثلا ربات، رادار، ماهواره، اتاق و غیره) در دسترس باشد تا بتوان از طریق سنسور، خروجی میورد نظیر را انیدازه گرفت، بیا ورودی مرجع مقایسه کرد، سيگنال خطا را به کنترل کننده داد و سپس سيگنال کنترلی را بـه سيسـتم اعمـال نمود، رفتار سيستم را تحليل كرده و كنترلر مناسب را طراحی نمود.

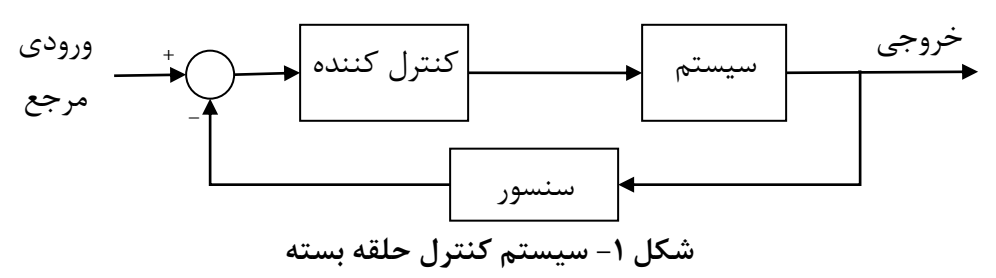

اما مشکلی که در اینجا وجود دارد این است که در اغلب موارد سیستمی که قصد کنترل آنرا داریم در دسـترس نيست. يعني ممکن است ساخت سيستم مورد نظر (که مثلا يک رادار است) هنوز به اتمام نرسيده باشد، يا اينکه ميخواهيم قبل از راه اندازی سيستم در شرايط واقعی از عملكرد درست كنترلر آن اطمينان حاصل كنـيم مـثلا برای یک ماهواره. بهترین راه حل برای این مشکل این است که قبل از پیاده سازی کنترلر روی سیستم واقعی، از طریق تحلیل ریاضی و شبیه سازی از عملکرد درست کنترلر مطمئن شویم. بنابراین به منظور طراحی کنترلر برای یک سیستم دینامیکی در قدم اول باید یک مدل ریاضی مناسب از سیستم بدست

آوریم. مدل ریاضی سیستم دینامیکی، یک مجموعه معادله است که رفتار دینامیکی سیستم را دقیقا، یا حـداقل به خوبی نمایش دهد. باید توجه کرد که مدل ریاضی برای یک سیستم معین یکتا نیست. یک سیستم را میتوان به صورتهای مختلف نمایش داد، بنابراین بسته به دیدگاه شخص مدلهای ریاضیی متفیاوتی بیرای ییک سيسیت وجود دارد.

همانطور که در شکل ۲ نشان داده شده است، هر چه قدر خطای بين پاسخ مدل رياضی و سيستم واقعی به ازای یک ورودی به صفر نزدیک تر باشد، مدل ریاضی بهتر و مطلوب تر میباشد. مدل ریاضی بدست آمده باید بتوانـد رفتار سیستم واقعی را به ازای ورودیهای مختلف مدل کند. مدل ریاضی ایده آل، مدلی است که رفتار سیستم را به ازای هر ورودی مدل کند.

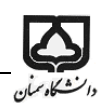

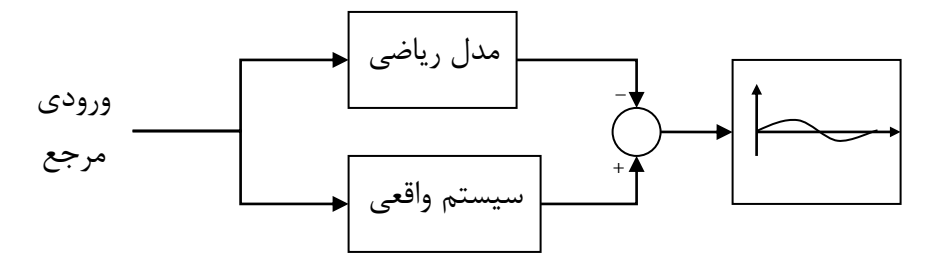

**شكل -2 مدل رياضي مطلوب** 

بدست آوردن یک مدل ریاضی ایده آل کار بسيار مشکل و پرایینهای است. اغلب بدست آوردن یک مدل ریاضی که بتواند رفتار سيستم را به ازای ورودیهای شبيه به ورودیهای واقعی مدل کند، کافی است.

### <span id="page-12-0"></span>**-2-1-2 سادگي در برابر دقت**

در یافتن مدل ریاضی باید مصالحهای بین سادگی مدل و دقت نتایج تحلیل صورت دهـیم. بـرای بدسـت آوردن یک مدل ریاضی ساده قابل قبول، اغلب از بعضی ویژگیهای ذاتی فیزیکی سیستم صرف نظر میکنـیم. وقتـی بـه دنبال یک مدل خطی با پارامترهای مجزا هستیم باید از بعضی ویژگیهای غیرخطیی و پارامترهـای توزیـع شـده موجود در سيستم که منجر به معادلات PDE ميشود صرف نظر کنيم. بايد به اين نکته کاملا آگاه باشيم که يک مدل طیی با عناصر فشرده، که در فرکانی پایين معتبر است ميتواند در فرکانسهای باال معتبر نباشید، زییرا در این فرکانسها ویژگیهای چشم پوشی شده عناصر توضیع شده، عامل مهمی در رفتار دینامیکی سیستم است. نکته کليدی و اساسی در مدلسازی این است که از ساده ترین مدل ممکن شروع کنیي و در مراحیل بعیدی بیا توجه به نياز و خواسته ها مدل را دقيق تر کنيم.

**مثال -1 منيپوالتور تك لينكي**

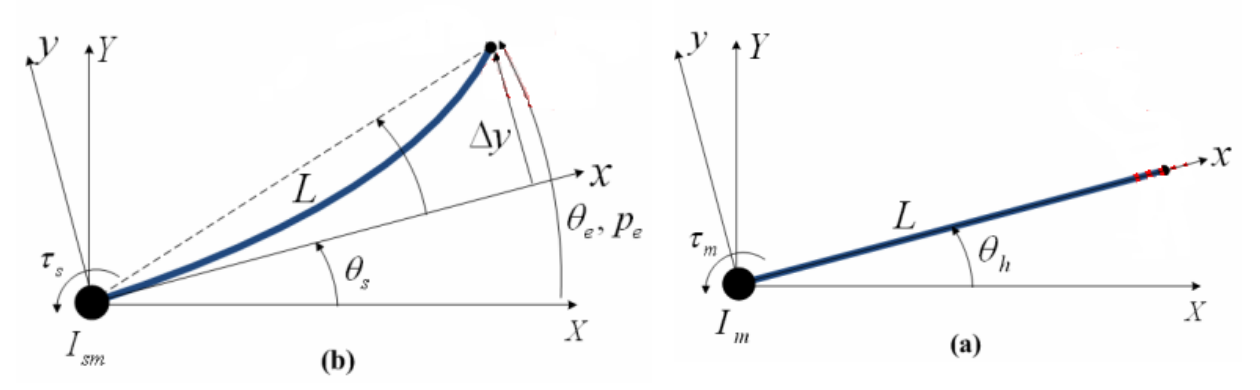

**شكل -3 ربات تك لينكي با فرض صلب بودن لينك شكل -4 در نظر گرفتن خاصيت انعطاف پذيري ربات**

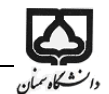

## **مثال-2 آنتن**

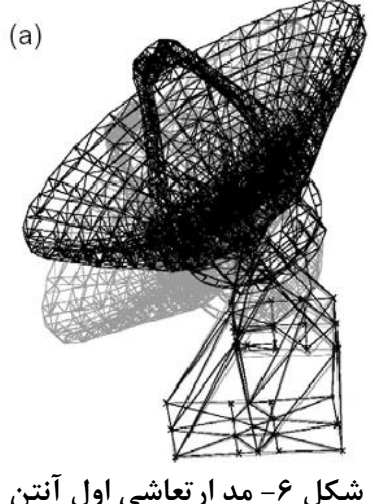

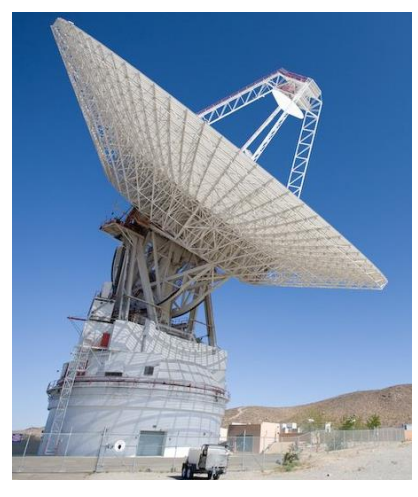

**شكل -5** antenna network space deep The **شكل -6 مد ارتعاشي اول آنتن**

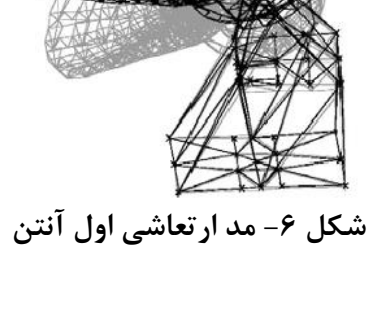

Mb

Mt

 $\, \lesssim \,$ Kt body

Ks<br>spring

tyre

Xb

Xt

Xr

suspension

 $\begin{array}{c} \text{G} \\ \text{damper} \end{array}$ 

## **مثال -3 سيستم تعليق خودرو**

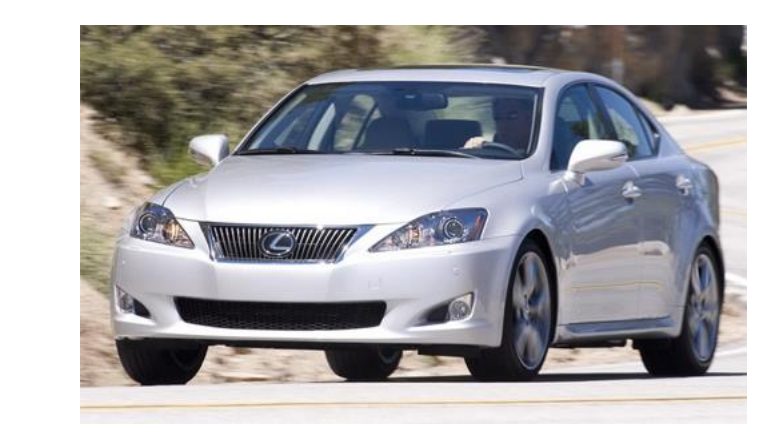

## شكل ۷- مدل يک چهارم سيستم تعليق خودرو

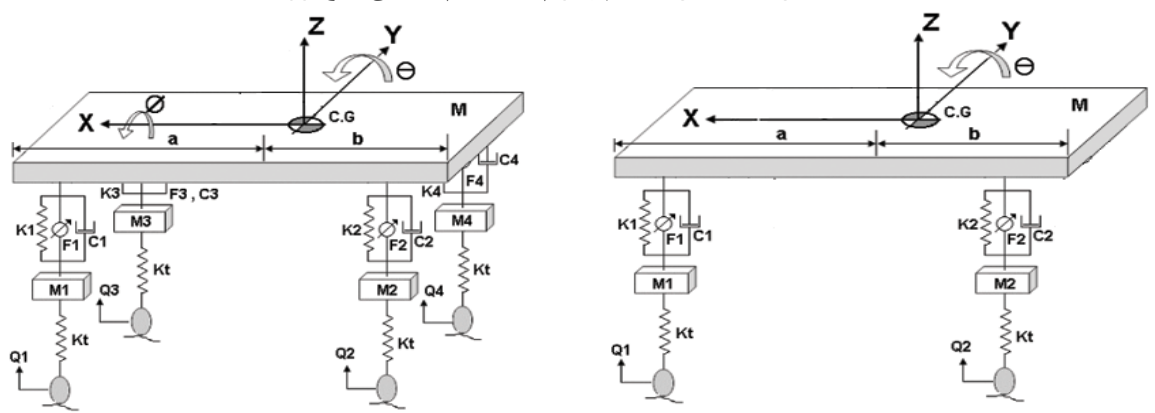

شكل ٨- مدل يک دوم و مدل كامل سيستم تعليق خودرو

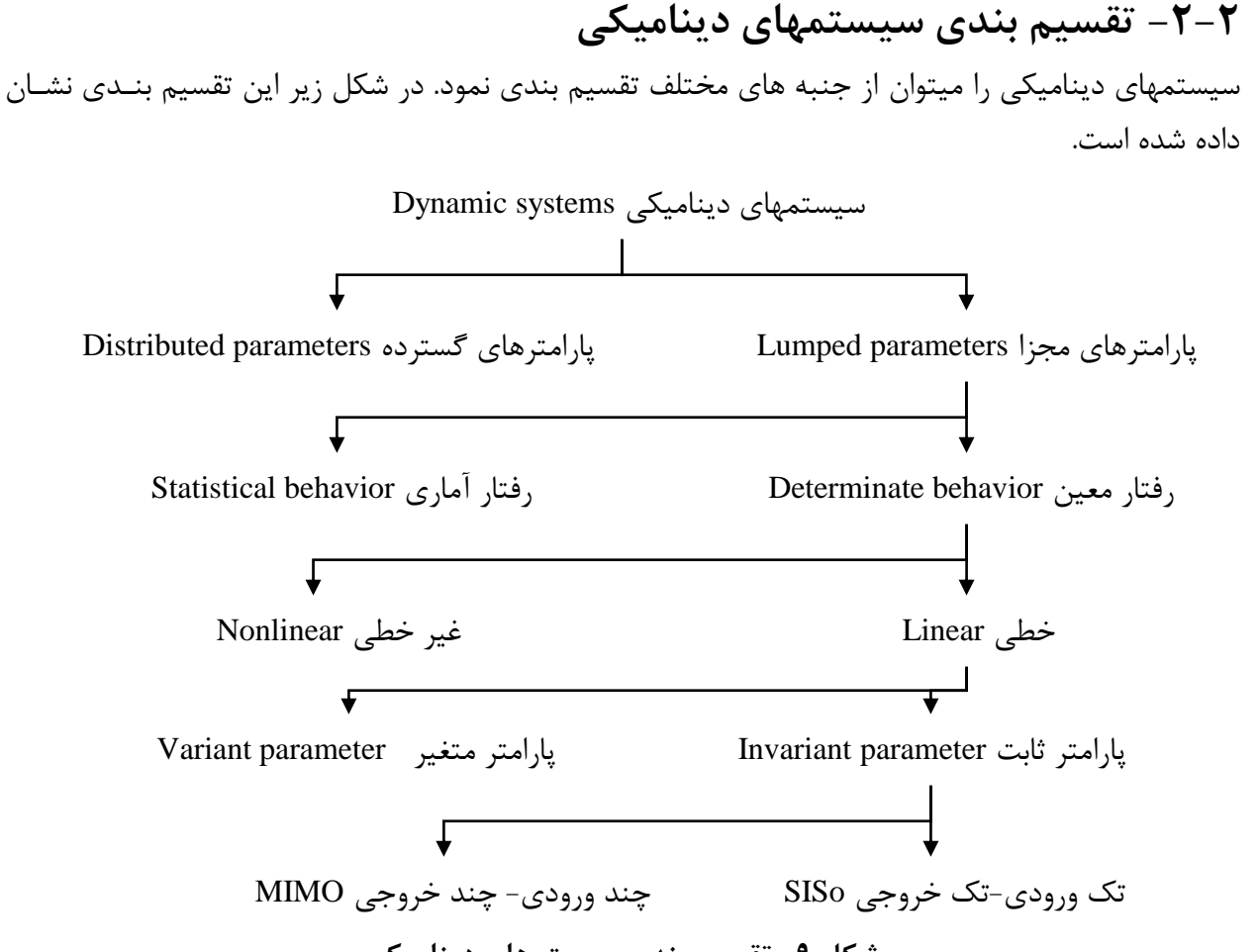

**شكل -9 تقسيم بندي سيستمهاي ديناميكي** 

**-3-2 نحوه نمايش مدل رياضي سيستم -1-1-2 مقايسه نظريه نوين و نظريه كالسيك كنترل** در علم کنترل دو روش (نظریه) برای تحلیل سیستمهای کنترلی وجود دارد. نظریه کنتـرل کلاسـیک و نظریـه کنترل مدرن. نظریه کنترل کلاسیک که قدمت بیشتری دارد تنها به سیتمهای خطی، مسـتقل از زمـان و تـک ورودی-تک طروجی ابل اعمال است. حال آنکه نظریه نوین کنترل را ميتوان به سيستمهای چند ورودی-چنید خروجی، خطی یا غیر خطی، مستقل از زمان یا متغیر با زمان اعمال کرد. نظریه نوین کنترل یک رهیافت حـوزه زمان است، حال آنکه نظریه کلاسیک رهیافت حوزه فرکانس دارد. بنابراین در هر یک از ایـن نظریـه هـا مـدل ریاضی سیستم باید متناسب با آن نمایش داده شود. در نظریه کنترل کلاسیک مـدل ریاضـی بـه صـورت تـابع تبدیل در حوزه فرکانس نمایش داده میشود، حال آنکه در نظریه کنترل مدرن مـدل ریاضـی سیسـتم بـه فـرم

فضای حالت در حوزه زمان نمایش داده میشود. نحوه بدست آوردن تابع تبدیل یک سیستم در حوزه فرکانس در بخش مربوط به تبدیل لاپلاس توضیح داده شد. در اینجا نمایش فضای حالت مورد توجه قرار میگیرد.

### **-2-1-2 تعريف مفاهيم اوليه**

در ابتدا یک سری مفاهیم اولیه تعریف میشود.

- حالت (State): منظور از حالت یـک سیســتم دینــامیکی، کــوچکترین مجموعــه متغیرهــا (موســوم بــه متغيرهای حالت) است که اگر در  $\mathsf{t} = \mathsf{t}_0$  معلوم باشند، همچنين ورودی سيستم نيز در  $\mathsf{t} \geq \mathsf{t}_0$  مشخص باشد، رفتار سیستم را در  $\mathsf{t} \geq \mathsf{t}_0$  به طور کامل مشخص کنند.
- بردار حالت (State Vector): اگر برای توصيف کامل رفتار یک سيستم n متغير حالت لازم باشد، این n متغير حالت را ميتوان n درایه بردار X در نظر گرفت، این بردار را بردار حالت می نامند.
- <sup>1</sup> فضای حالت (space State(: فضای n بعدی که محوراای مختصات آن محور ، محور <sup>x</sup> <sup>2</sup> و ... محور x باشد. هر حالت را میتوان با یک نقطه در فضای حالت مشخص کرد.  $\mathrm{x}_\mathrm{n}$
- معادلات فضای حالت (Sate space equation): در تحليل فضای حالت با سه نـوع متغيـر کـه در مـدل کردن رفتار دیناميکی سيستم دخيل انـد سـرو کـار داريـم: متغيرهـای ورودی، متغيرهـای خروجـی و متغيرهای حالت. معادلاتی که رابطه بين اين سه دسته متغير را نشان ميدهد، معـادلات فضـای حالـت گفته ميشود.

7-1-7 - نمایش فضای حالت معادلات دینامیکی  
\nد<sub>ر</sub> حالت کلی، سیستم میتواند جند ورودی-چند خروجی باشد. فرض کنید که سیستم  
\n- 1 ورودی 41<sub>1</sub> ... 41<sub>2</sub> ·41<sub>1</sub> ... 41<sub>2</sub> ·41<sub>2</sub>  
\n= 7 ورودی 41<sub>1</sub> ... 42<sub>2</sub> ·41<sub>2</sub> ... 43<sub>1</sub> ... 45<sub>2</sub> ·41<sub>1</sub>  
\n= 8  
\n
$$
\dot{x}_1(t) = f_1(x_1, x_2, ..., x_n, u_1, u_2, ..., u_r; t)
$$
\n
$$
\dot{x}_2(t) = f_1(x_1, x_2, ..., x_n, u_1, u_2, ..., u_r; t)
$$
\n
$$
\dot{x}_2(t) = f_n(x_1, x_2, ..., x_n, u_1, u_2, ..., u_r; t)
$$
\n
$$
\dot{x}_3(t) = f_n(x_1, x_2, ..., x_n, u_1, u_2, ..., u_r; t)
$$
\n
$$
\vdots
$$
\n
$$
\dot{x}_n(t) = f_n(x_1, x_2, ..., x_n, u_1, u_2, ..., u_r; t)
$$
\n
$$
y_m(t) = f_n(x_1, x_2, ..., x_n, u_1, u_2, ..., u_r; t)
$$
\n
$$
y_m(t) = f_n(x_1, x_2, ..., x_n, u_1, u_2, ..., u_r; t)
$$
\n
$$
\begin{bmatrix}\nx_1\n\end{bmatrix}
$$
\n
$$
\begin{bmatrix}\ny_1\n\end{bmatrix}
$$

 $\ddot{.}$ 

$$
X(t) = \begin{bmatrix} x_1 \\ x_2 \\ \vdots \\ x_n \end{bmatrix}, Y(t) = \begin{bmatrix} y_1 \\ y_2 \\ \vdots \\ y_m \end{bmatrix}, U(t) = \begin{bmatrix} u_1 \\ u_2 \\ \vdots \\ u_r \end{bmatrix}, f(x, u, t) = \begin{bmatrix} f_1 \\ f_2 \\ \vdots \\ f_n \end{bmatrix}, g(x, u, t) = \begin{bmatrix} g_1 \\ g_2 \\ \vdots \\ g_m \end{bmatrix}
$$

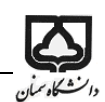

17 X(t) f (X, U, t) Y(t) g(X, U, t) با طیی کردن این معادالت حول نقیه کار، معادله حالت و طروجی طیی شده زیر حاصل ميشود: X(t) A(t)X(t) B(t)U(t) Y(t) C(t)X(t) D(t)U(t) که در آن (t(A ماتریی حالت، (t(B ماتریی ورودی، (t(C ماتریی طروجی ی و (t(D میاتر یی انتقیال مسیتق ي گفته ميشود. اگر در توابع f و g زمان t به طور صریح وارد نشود، سيست طیی مستقل از زمان ميشود: X(t) AX(t) BU(t) Y(t) CX(t) DU(t) به ورودی و طروجی وابسته نيست و نشان دانده درون سيست ميباشد. <sup>n</sup> <sup>m</sup> A R ماتریی <sup>n</sup> <sup>r</sup> B R رابیه بين متغيراا و ورودی را نشان ميداد. ماتریی <sup>m</sup> <sup>n</sup> C R رابیه بين متغيراا و طروجی را نشان ميداد. ماتریی دیاگرام بلوکی یک سيست کنترل طیی، توصيف شده با معادالت حالت را طبق [شکل 11](#page-16-0) ميتوان نمایش داد. u y B C A D 

**شكل -11 دياگرام بلوكي سيستم در فرم فضاي حالت**

<span id="page-16-0"></span>**-4-1-2 نمايش تابع تبديل معادالت ديناميكي** 

نحوه دیگر نمایش یک سیستم، استخراج تابع تبدیل آن میباشد. برای استخراج تابع تبدیل یک سیستم باید پس از بدست آوردن معادالت دیناميکی آن، از معادالت تبدیل الپالس گرفته و نسبت طروجی به ورودی را به صورت یک تابع (G(s بدست آوریم. در مثالهای بعدی نحوه انجام این کار آورده میشود.

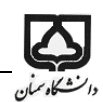

## **-4-2 مدلسازي سيستمهاي مكانيكي**

**-5-1-2 سيستم هاي مكانيكي با حركت خطي**

المانهای متداول در سيستمهای مکانيکی با حرکت طیی در [شکل 11](#page-17-0) نشان داده شده است.

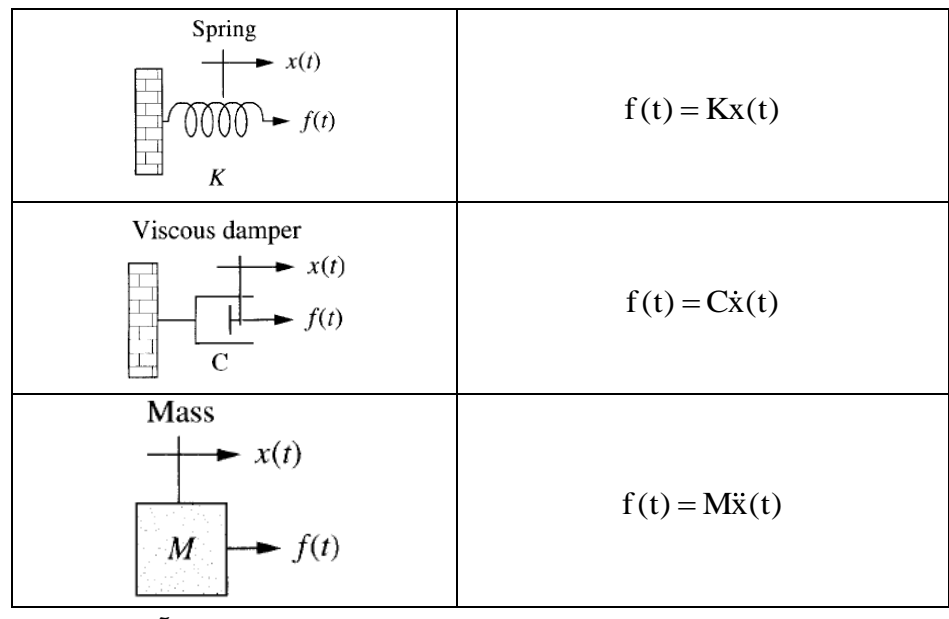

**شكل -11 المانهاي مكانيكي با حركت خطي و روابط آنها**

<span id="page-17-0"></span>**مثال -1 مدل جرم و فنر يك درجه آزادي**

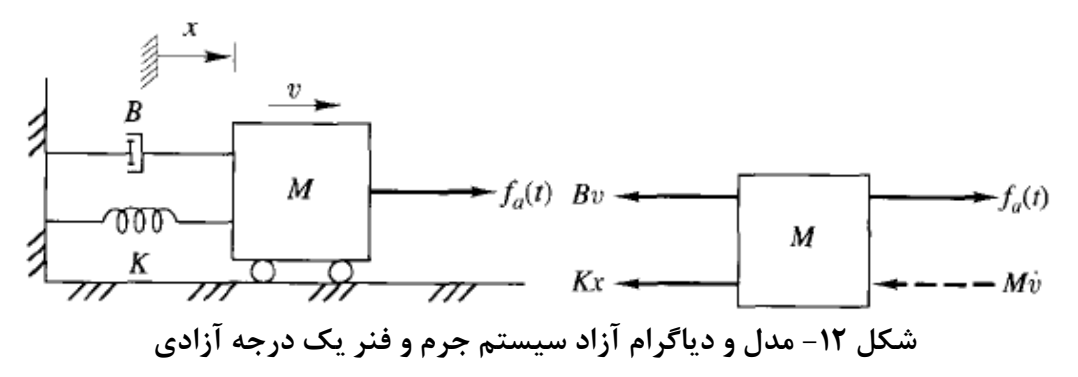

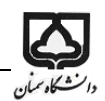

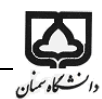

**مثال -2 مدل يك چهارم سيستم تعليق خودرو**

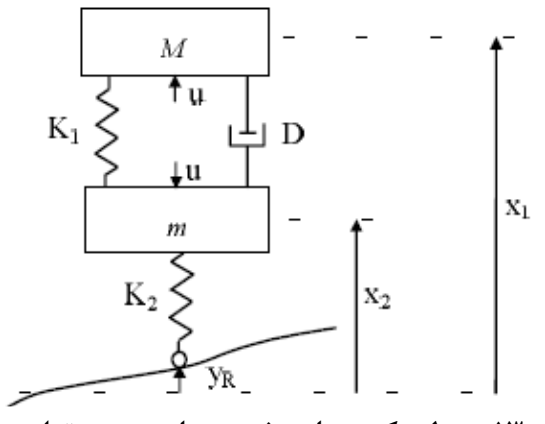

**شكل -13 مدل يك چهارم خودرو با سيستم تعليق فعال**

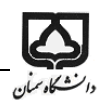

#### **مثال -3 سيستم جرم و فنر دو درجه آزادي با اصطكاک ويسكوز**  $f_{v_3}$  $f(t)$  $K_3$  $K_1$ 0000 0000  $M_2$  $K_2$  $\dot{M}_1$ <u>oooo</u>  $f_{v_2}$  $f_{v_1}$  $M_1\ddot{x}_1$  $M_2\ddot{x}_2$

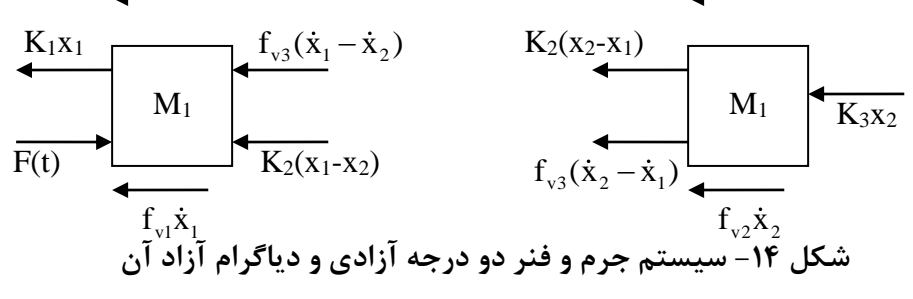

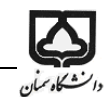

**مثال -4 سيستم جرم و فنر سه درجه آزادي**

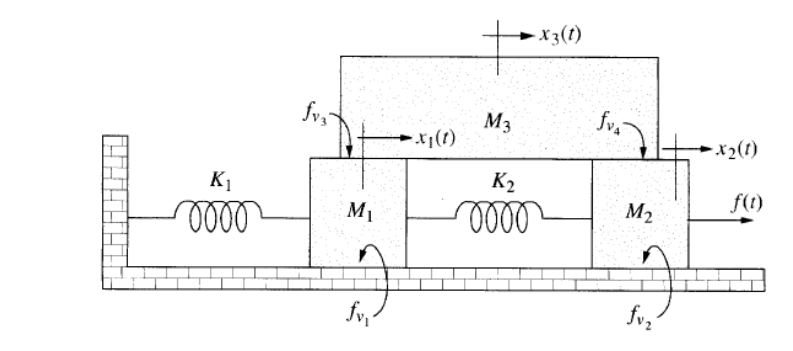

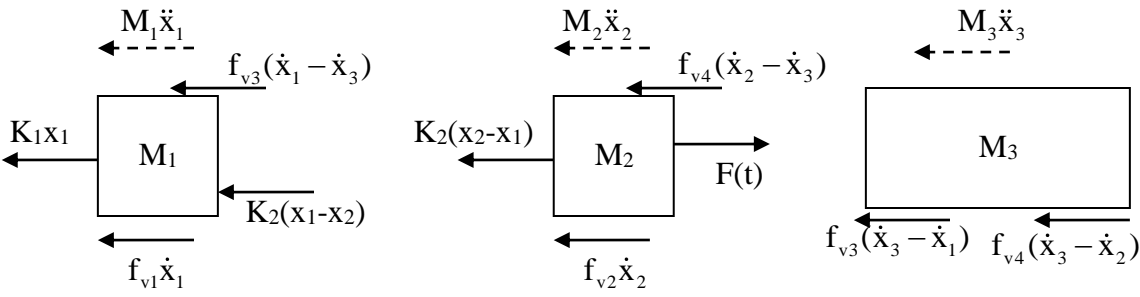

**شكل -15 سيستم جرم و فنر سه درجه آزادي و دياگرام آزاد آن**

**مثال -5 سيستم جرم و فنر دو درجه آزادي**

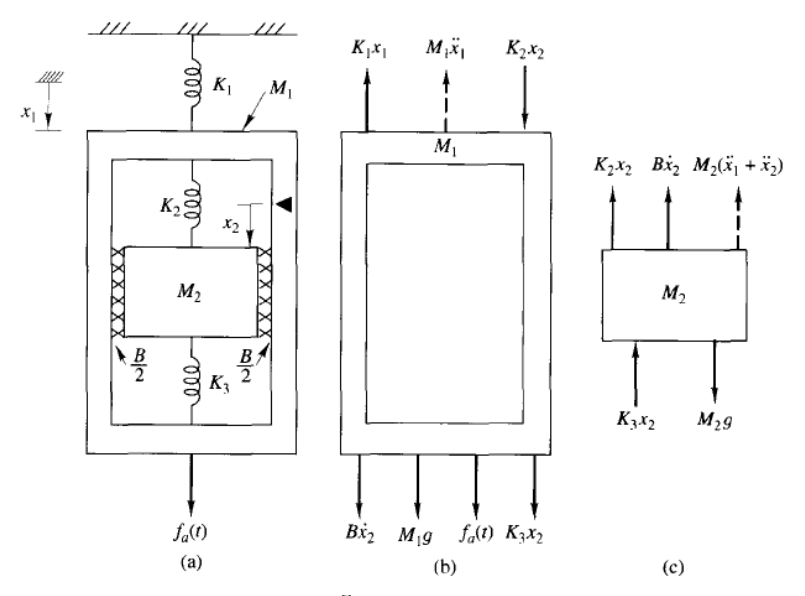

**شكل -16 سيستم جرم و فنر دو درجه آزادي به همراه دياگرام آزاد آن**

$$
M_1\ddot{x}_1 + K_1x_1 - B\dot{x}_2 - (K_2 + K_3)x_2 = M_1g + f_a(t)
$$
  

$$
M_2\ddot{x}_1 + M_2\ddot{x}_2 + B\dot{x}_2 + (K_2 + K_3)x_2 = M_2g
$$

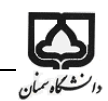

**مثال -6 سيستم دو درجه آزادي با پولي هرزگرد**

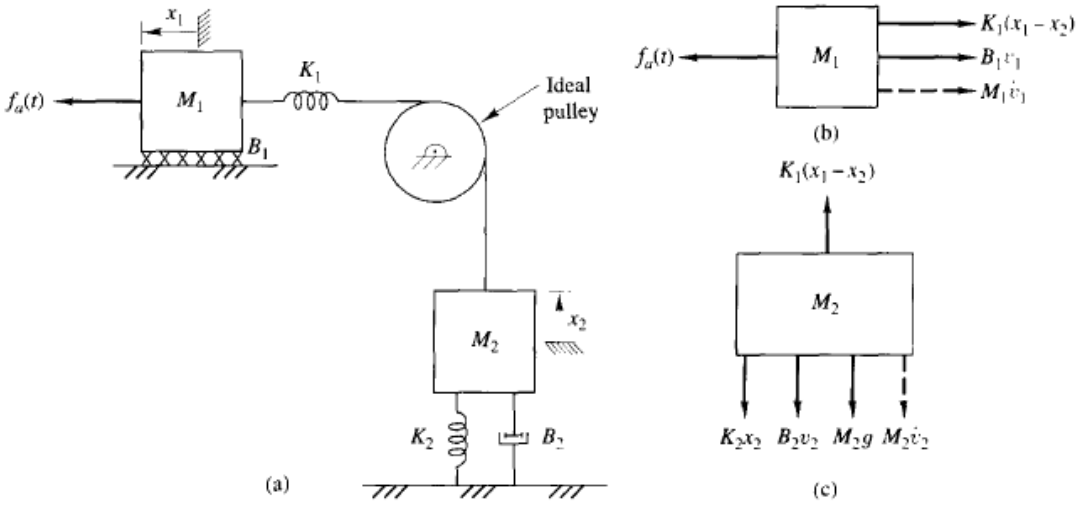

**شكل -17 سيستم جرم و فنر با پولي هرزگرد، به همراه دياگرام آزاد آن**

$$
M_1\dot{v}_1 + B_1v_1 + K_1(x_1 - x_2) = f_a(t)
$$
  

$$
M_2\dot{v}_2 + B_2v_2 + K_2x_2 = K_1(x_1 - x_2)
$$

**-6-1-2 سيستم هاي مكانيكي با حركت دوراني** المانهای متداول در سيستمهای مکانيکی با حرکت دورانی در [شکل 18](#page-22-0) نشان داده شده است. Spring 0000  $T(t) = K \theta(t)$  $\boldsymbol{K}$ Viscous  $T(t)$   $\theta(t)$ damper  $T(t) = D \dot{\theta}(t)$ D  $T(t) \theta(t)$ Inertia  $T(t) = J \ddot{\theta}(t)$ 

<span id="page-22-0"></span>**شكل -18 المانهاي مكانيكي با حركت دوراني و روابط آنها** 

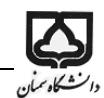

**مثال -1 سيستم دوران ماهواره**

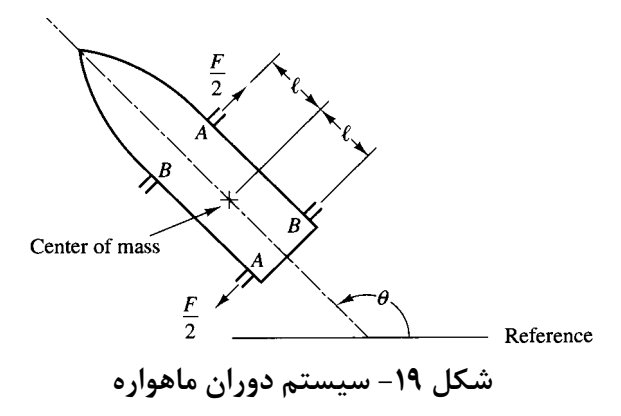

**مثال -2 سيستم دوراني موتور و بار** 

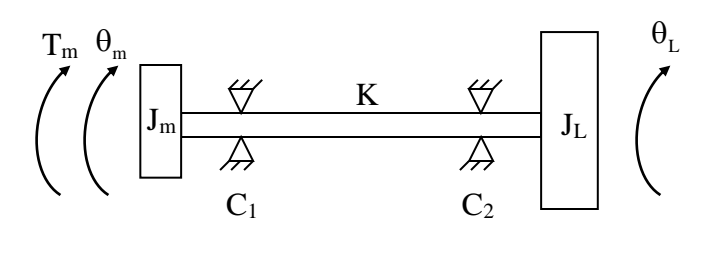

**شكل -21 سيستم دوراني موتور و بار**

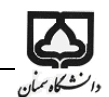

**مثال -2 سيستم انتقال قدرت دوراني**

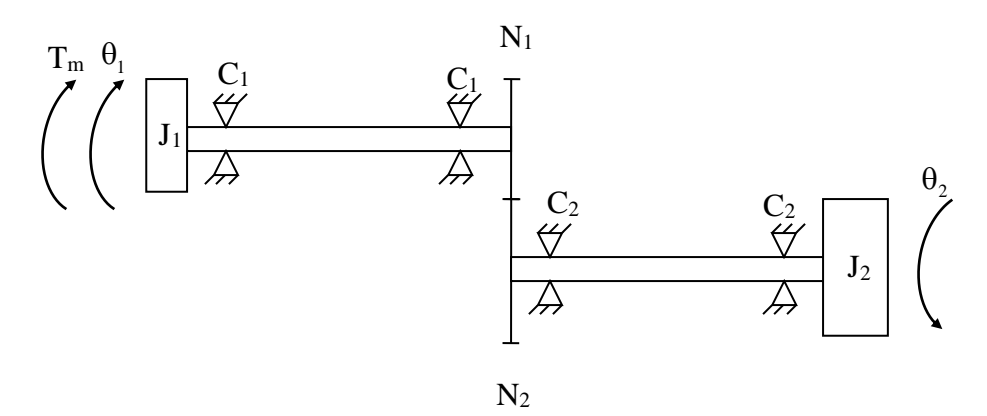

**شكل -21 سيستم انتقال قدرت دوراني**

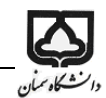

**مثال -3 سيستم دوراني دو درجه آزادي** 

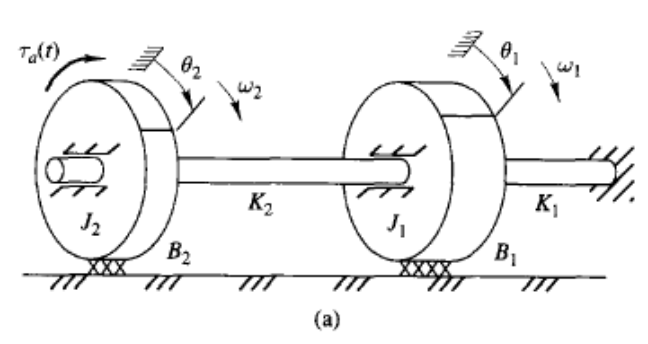

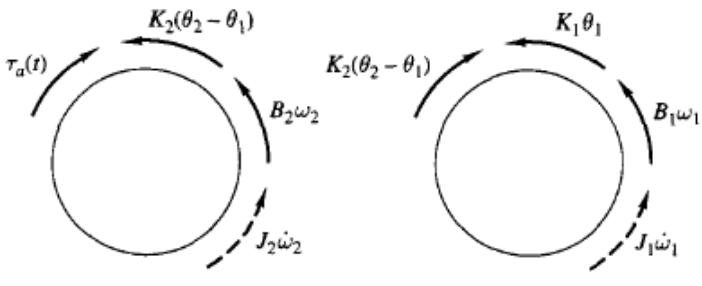

**شكل -22 سيستم دوراني دو درجه آزادي و دياگرام آزاد آن**

**مثال -4 سيستم دو جرم چرخان چرخدنده دار**

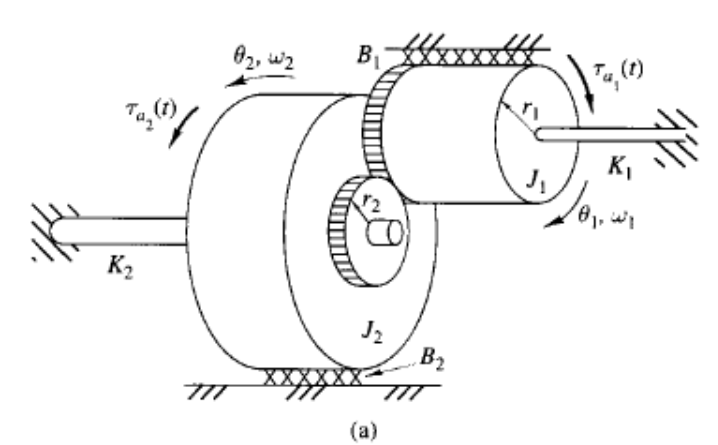

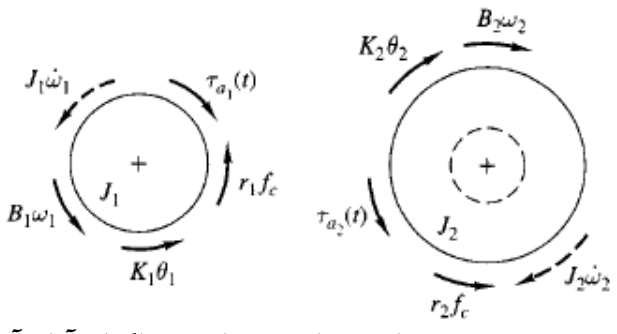

**شكل -23 سيستم با جرمهاي چرخان و دياگرام آزاد آن** 

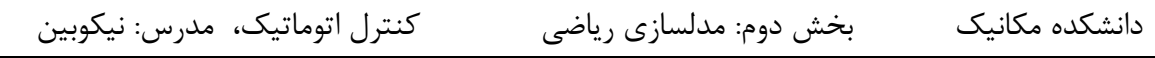

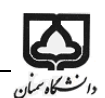

**-7-1-2 سيستم هاي مكانيكي با حركت خطي و دوراني**

**مثال -2 سيستم خطي-دوراني با پينيون و چرخدنده شانه اي**

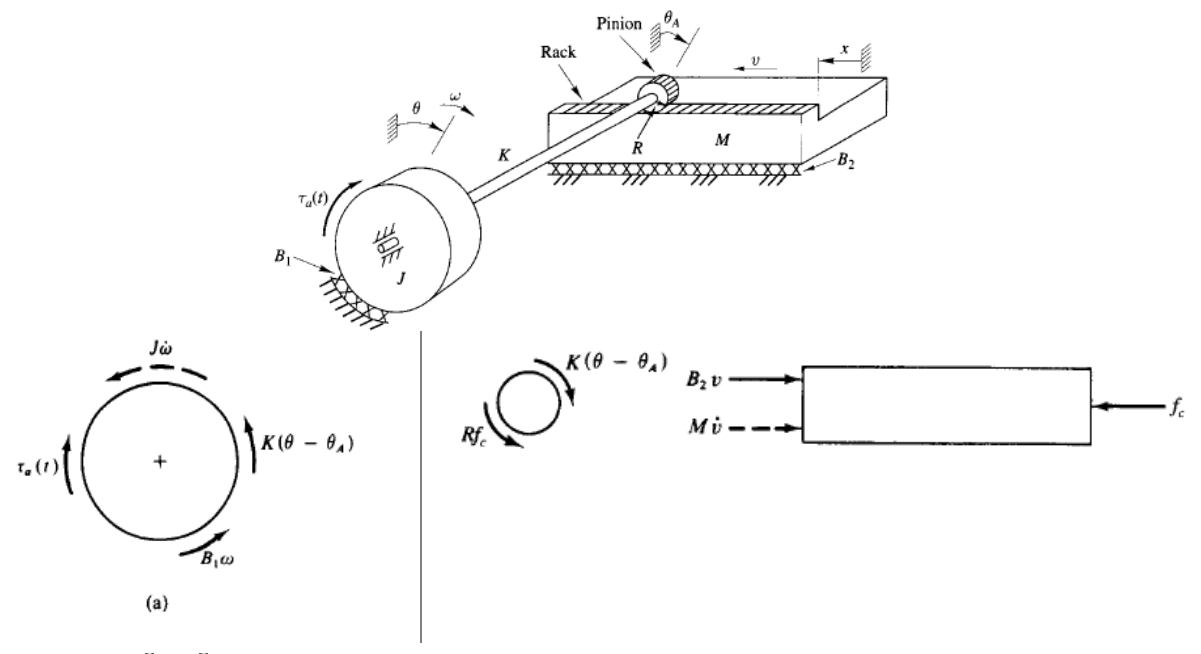

**شكل -24 سيستم خطي- دوراني با چرخدنده شانه اي به همراه دياگرام آزاد آن** نشان دهید معادلات دینامیکی این سیستم با متغیرهای x و  $\theta$  به صورت زیر بدست می آید.  $1^{\circ}$   $\cdots$   $\cdots$   $\cdots$   $\cdots$   $\cdots$   $\cdots$  $M\ddot{x} + B_2\dot{x} + \frac{K}{R^2}x - \frac{K}{R}\theta = 0$  $J\ddot{\theta} + B_1\dot{\theta} + K\theta - \frac{K}{R}x = \tau_a(t)$  $R^2 = R$  $\theta + B \ldotp \theta + K\theta - \tilde{\phantom{m}} x = \tau$  $+ B_2 x + \frac{1}{2} x - \frac{1}{2} \theta =$ 

**مثال -2 سيستمهاي حرارت و سياالت**

**مثال -1 سيستم دو مخزن مرتبط**

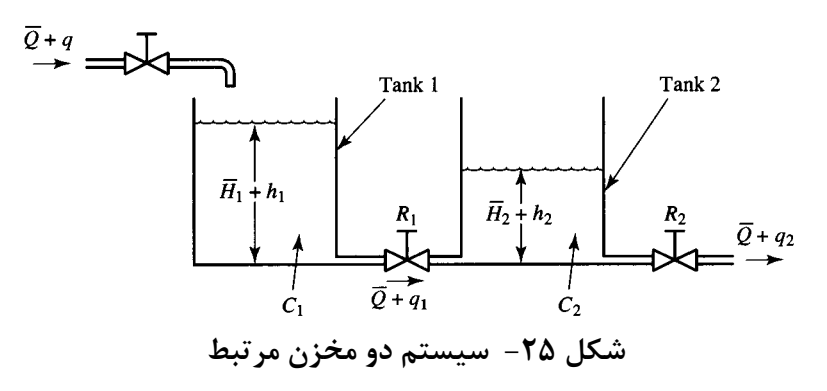

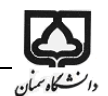

**مثال -2 مدل حرارتي يك اتاق**

**-8-1-2سيستهاي الكتريكي**

**مثال -1 مدار** RCL

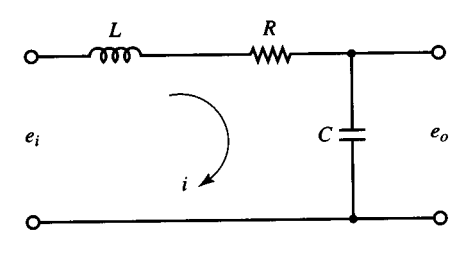

**شكل -26 مدار الكتريكي** RCL

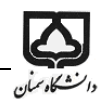

**مثال -2 مدار** RCL

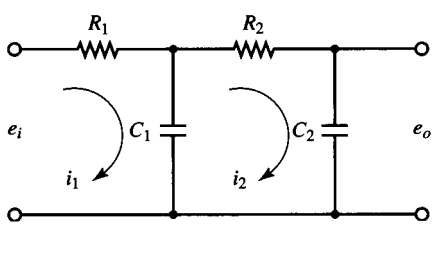

**شكل -27 مدار الكتريكي** RCL

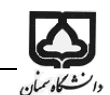

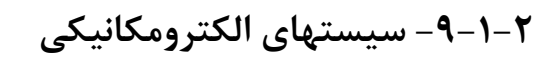

**موتور DC مغناطيس دائم**